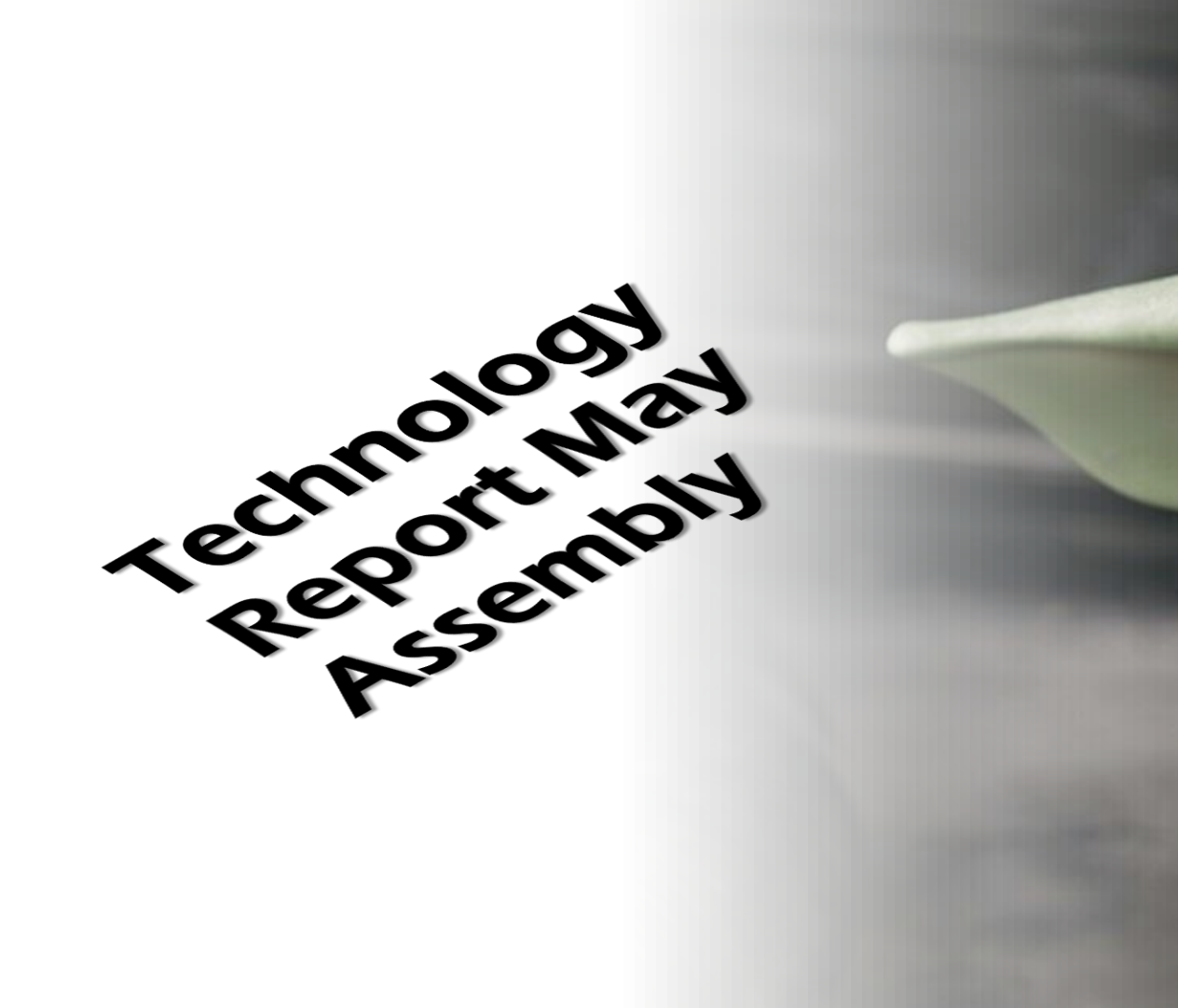

# We have technology.......

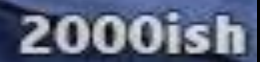

Online Workshops on Google Workspace Apps

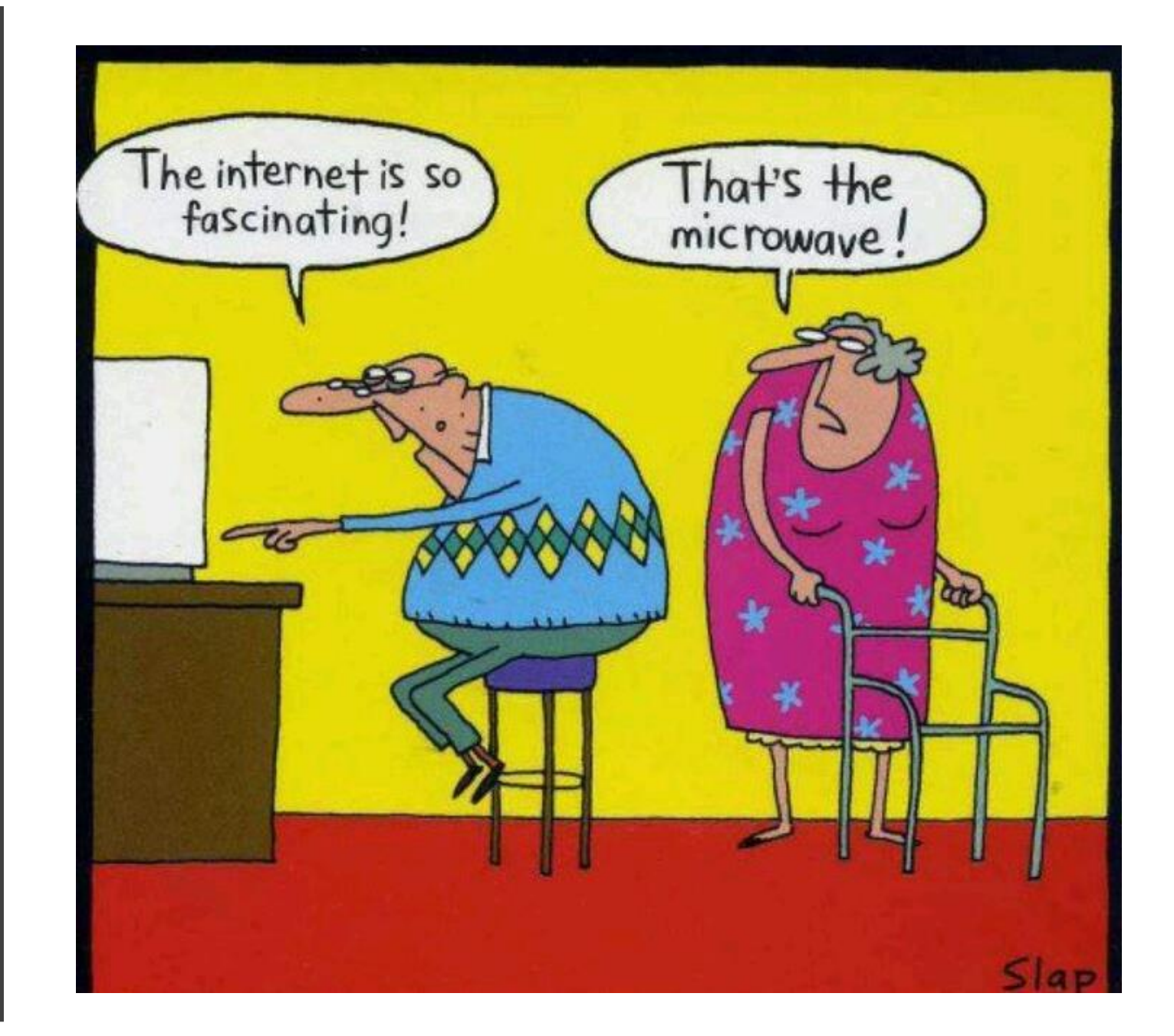

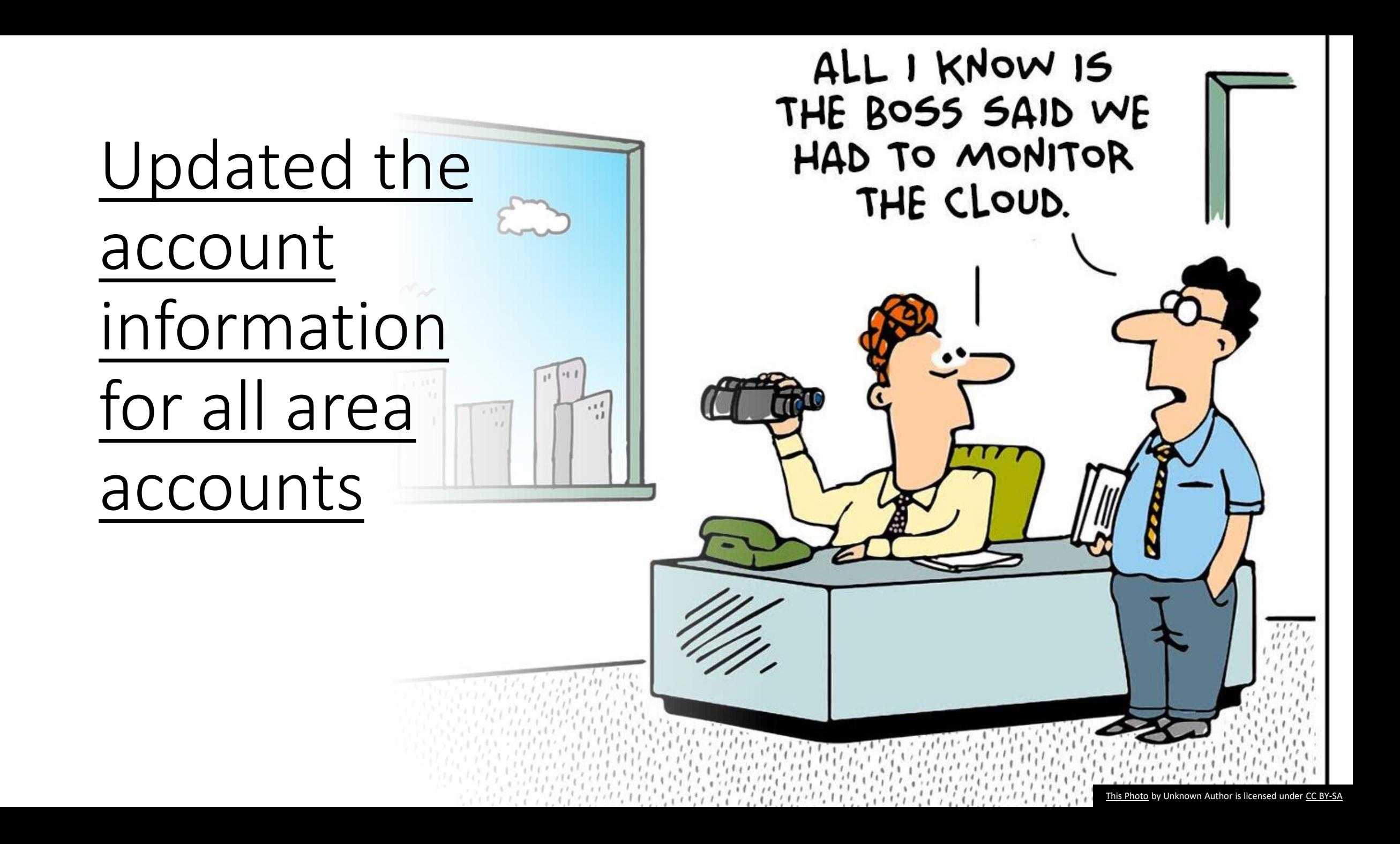

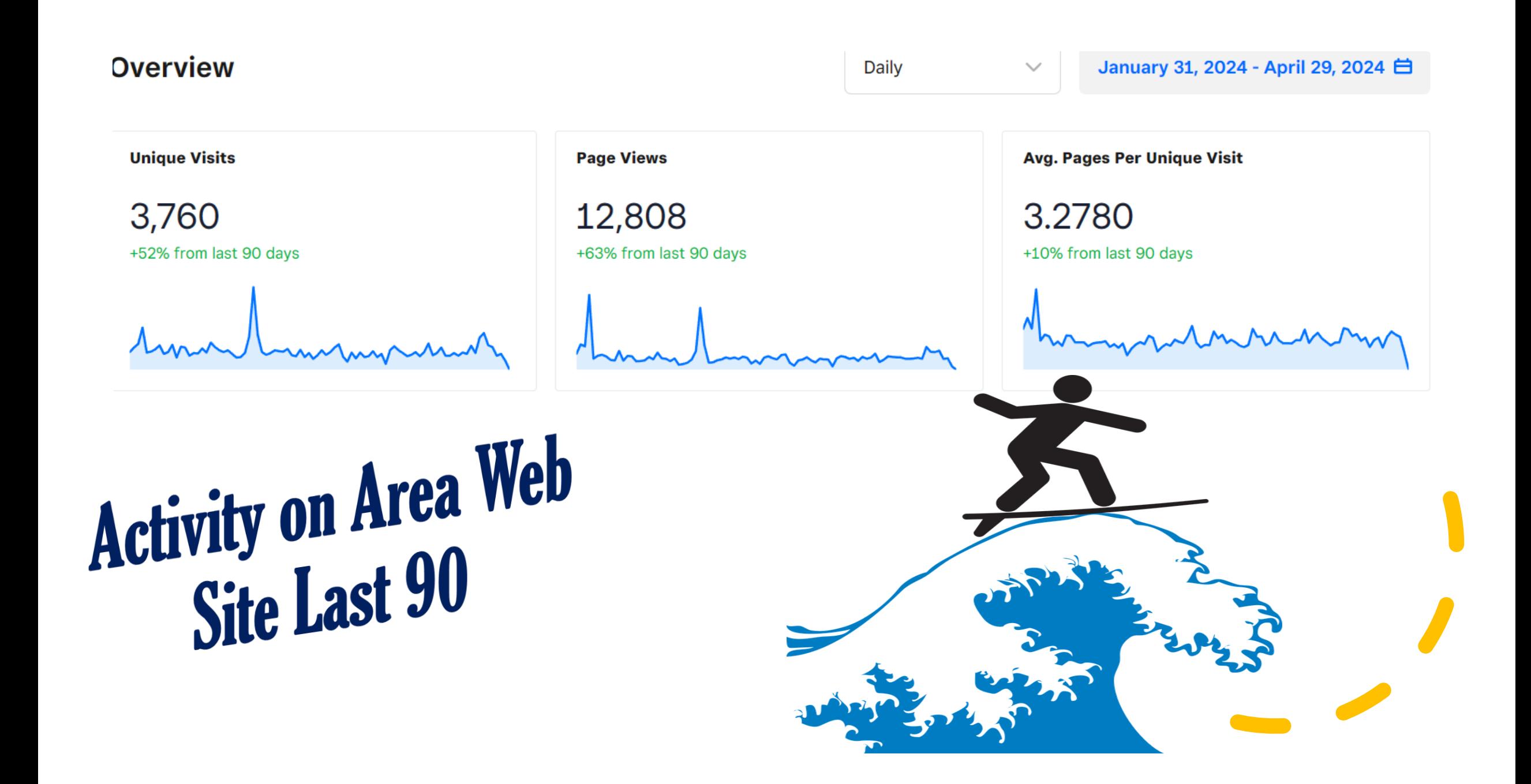

**FIND A MEETING** 

**RESOURCES** 

**EVENTS** 

CALENDAR **CONTACT**  **CONTRIBUTIONS** 

MORE... **CART (0)** 

# WELCOME Al-Anon Family Visit or website afgarea9.org

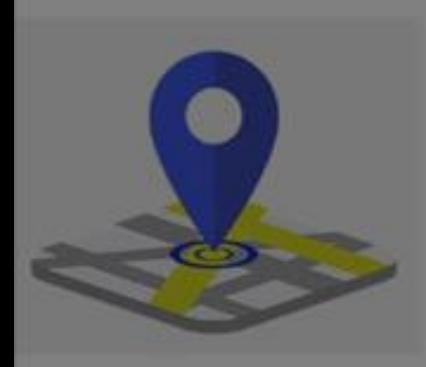

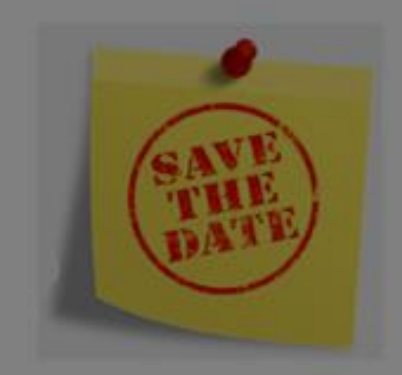

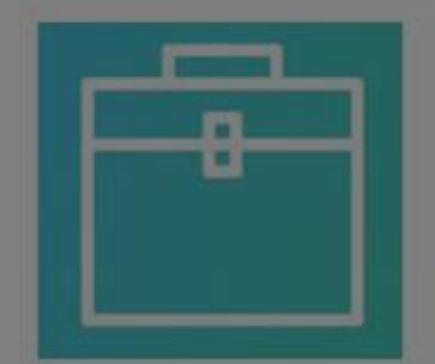

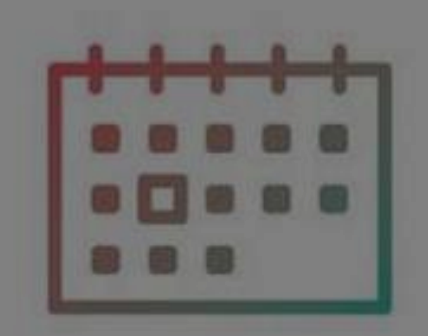

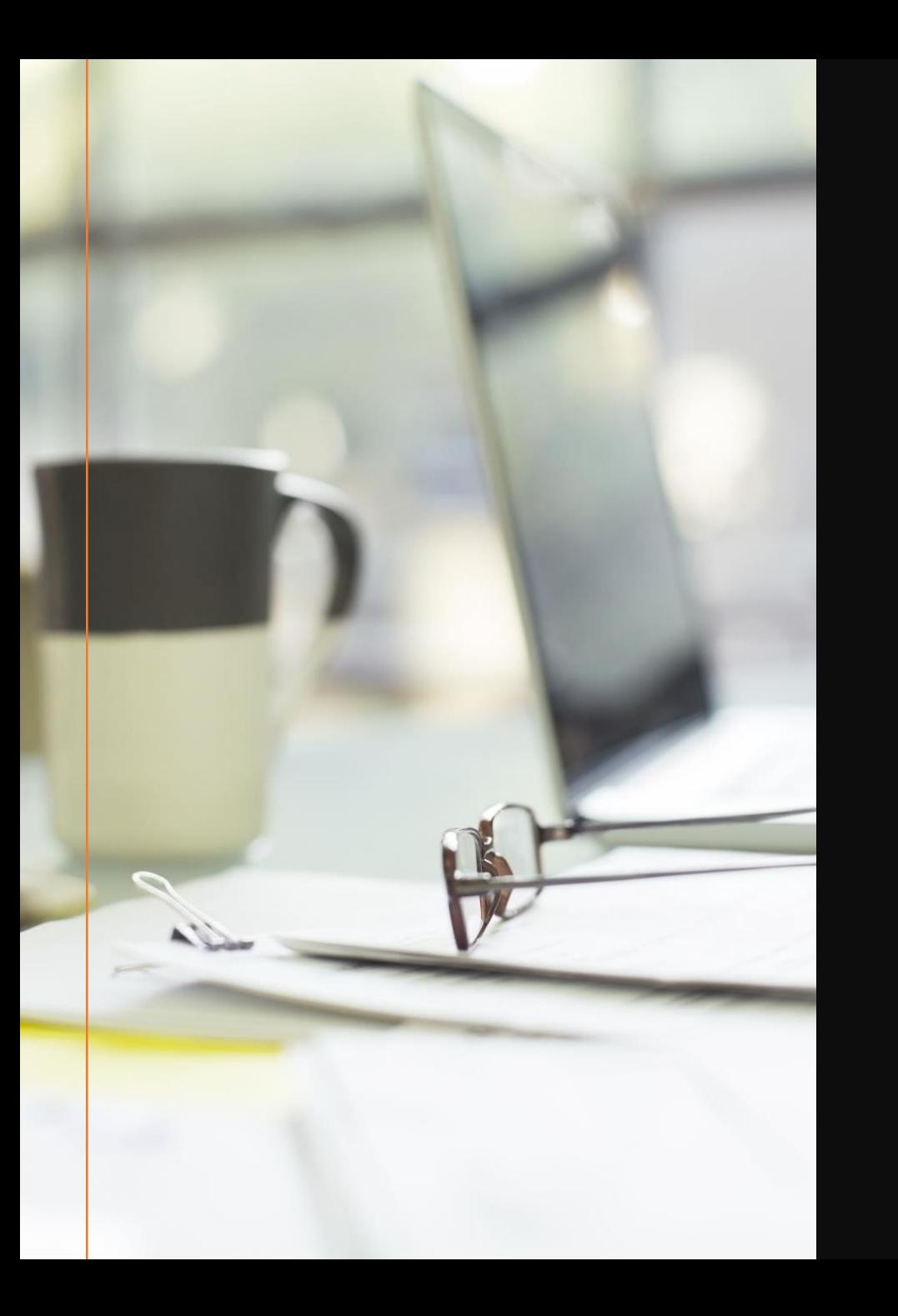

#### *What has been Happening this year.*

- Created Group email for sending mass emails
- Helped officers and coordinators with there page on the website.
- Assigned Zoom users to have access to Area Zoom account
- Worked with Area Chair in learning how to suppress large files by using Adobe Acrobat. I have begun the process of backing up all our Data.
- Refreshed the Area Events page made a space for Group events to be added.
- Held 2 workshops on using Google workspace.
- Set up the online registration with the help of Area Chair and Area Treasurer.

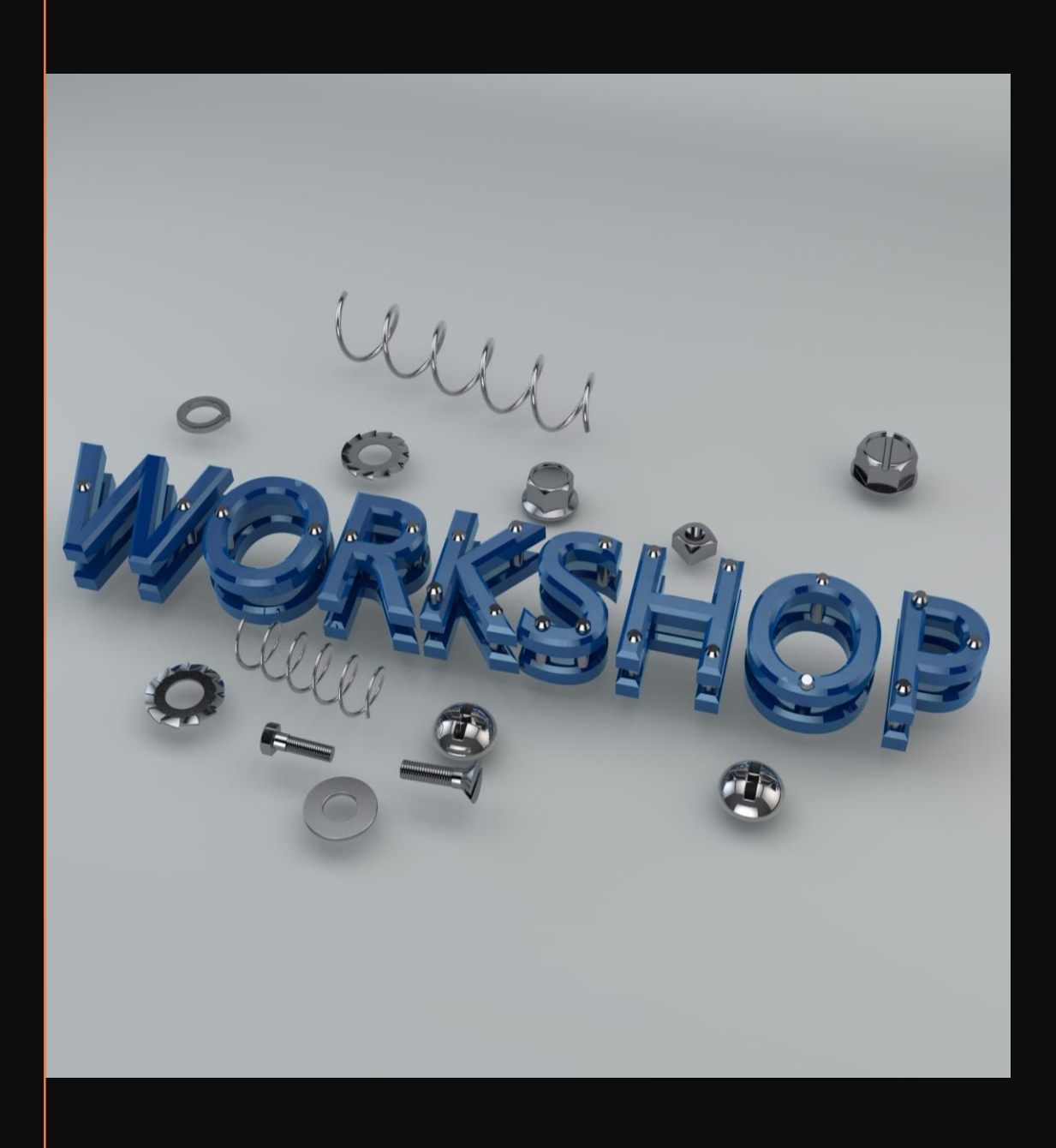

# Technology Plans for Fall Assembly

- Advanced Workshop on using Google Workspace account
	- Google Docs
	- Google Drive
	- Google Sheets
	- Google Slides
- Schedule one on one teaching session via zoom.
- Willing to be a service sponsor to train other members to be Area Tech for next panel.

# Google Workspace Apps

- **Callender: Schedule events and task that will be accessible on all devices.**
- **Drive: store files and sync them to your computer**
- **Sheets: create, format, and collaborate on spreadsheets in real-time.**
- **Slides: is a powerful online presentation tool that allows you to create, edit, and deliver visually engaging slideshows.**
- **Docs: ability to generate a shareable linkthat lets anyone with it to either view, suggest edits, or edit your document.**

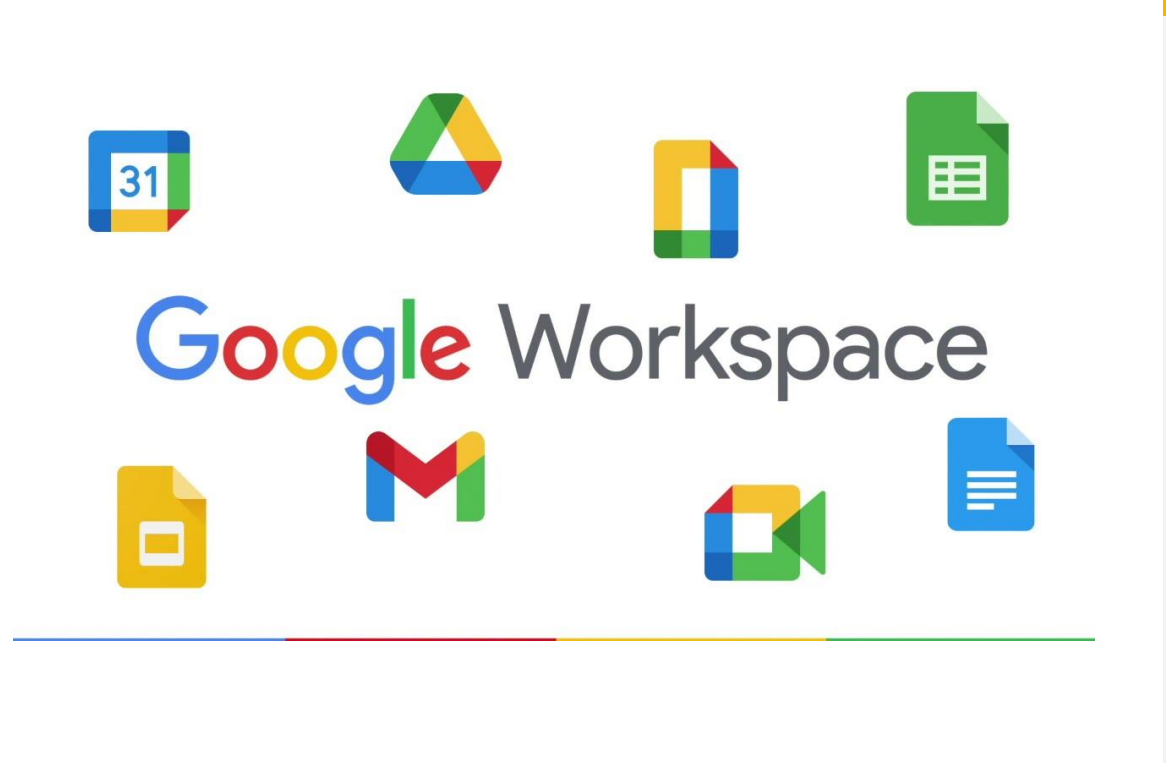

### **MEMBERS' PAGES**

Click on any button below for information from Area Officers & Area Coordinators. **OFFICERS:** 

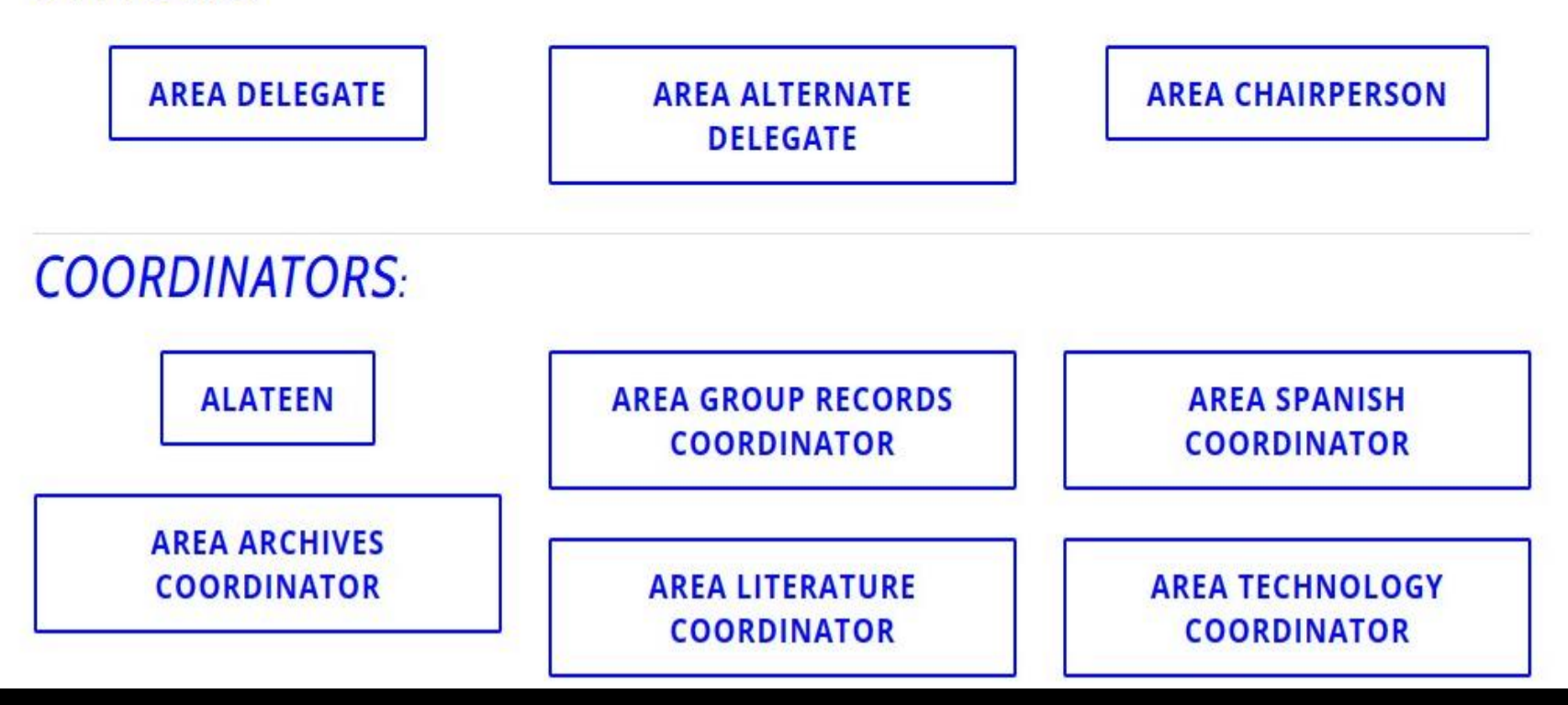

## GROUP EMAIL FOR PANEL 64

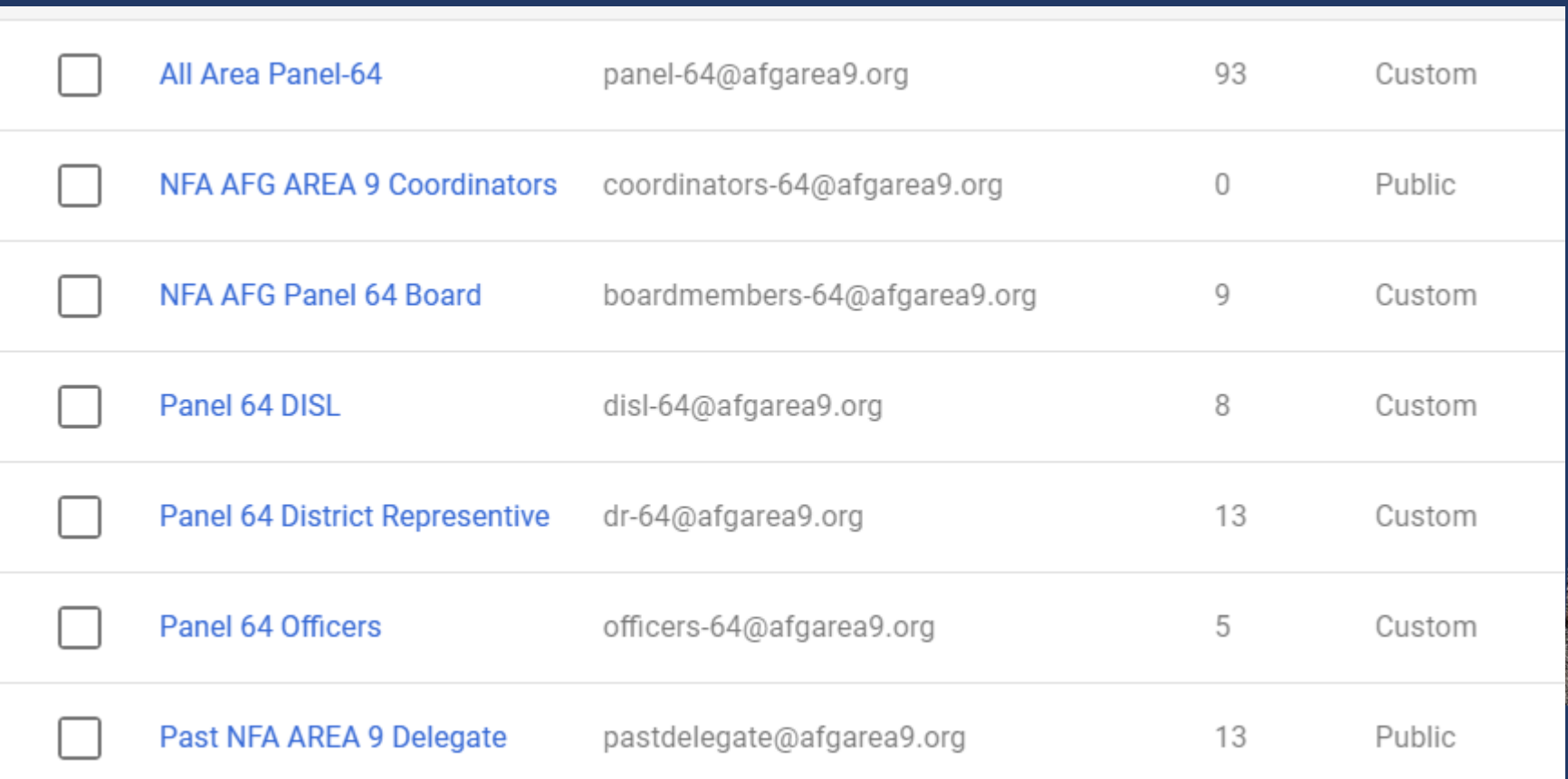

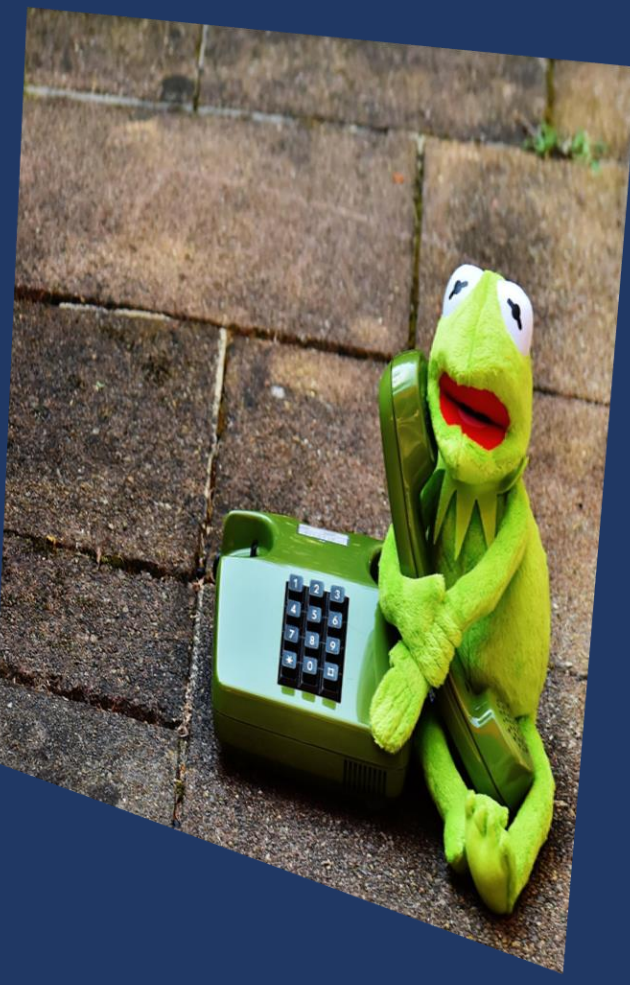

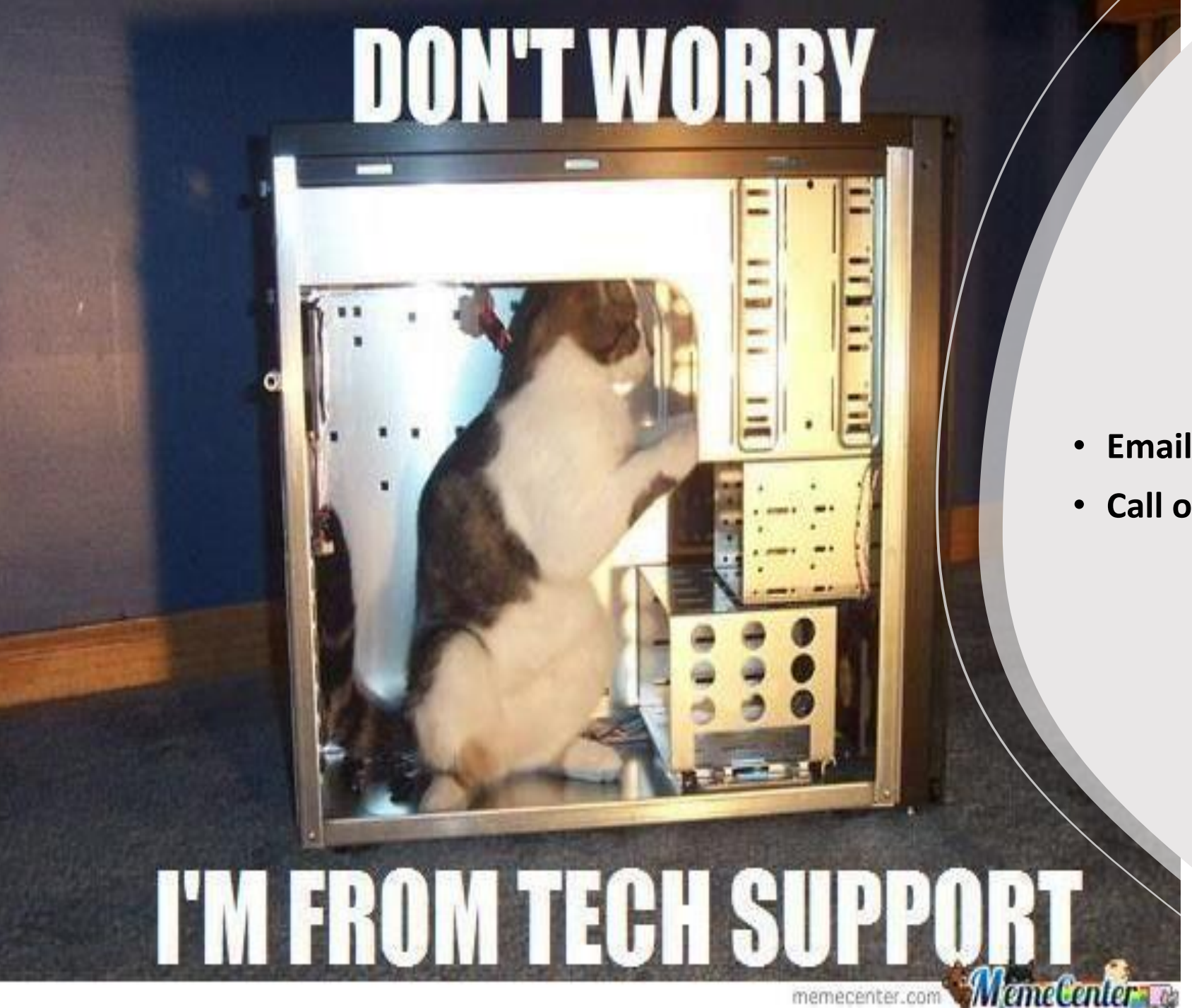

## For Technical Difficulty's

- **Email: [technology-64@afgarea9.org](mailto:technology-64@afgarea9.org)**
- **Call or Text: 863-214-4710**